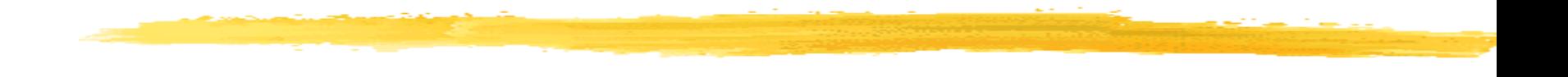

# Scan Conversion

- Drawing Lines
- Drawing Circles

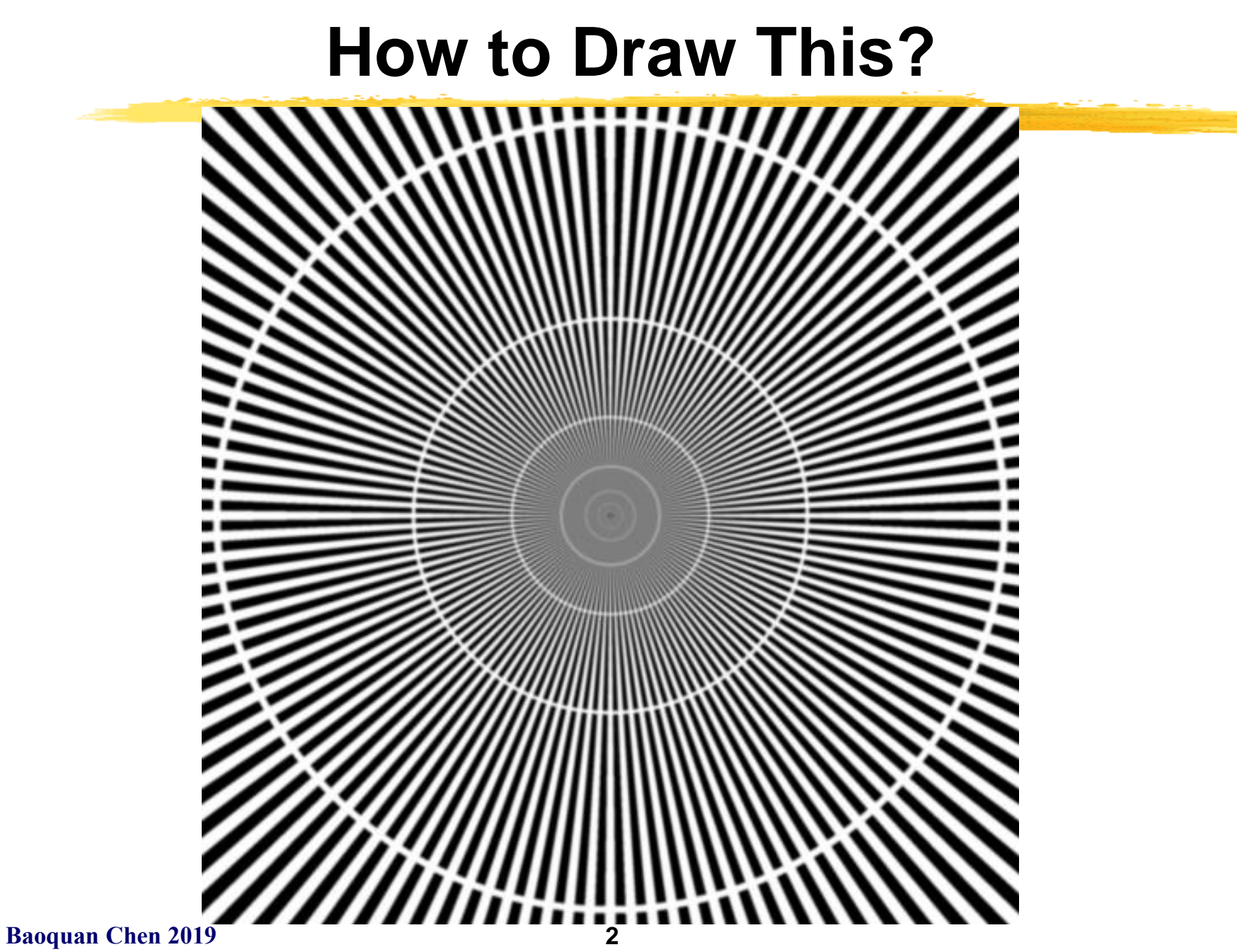

#### **How to Draw This?**

![](_page_2_Picture_1.jpeg)

**Baoquan Chen 2019 3**

#### **Start From Simple**

#### How to draw a line:  $y(x) = mx + b$ ?

#### **Scan Conversion, a.k.a. Rasterization**

![](_page_4_Figure_1.jpeg)

**Ideal Picture Raster Representation** 

#### **Scan Conversion: Process of converting shapes to raster**

#### **Scan Conversion Algorithms**

- A discrete set of pixels can only *approximate* a continuous geometric object
- This means that scan conversion usually introduces error
- Properties of good scan conversion algorithms:
	- –Accuracy
	- –Efficiency
- Challenges
	- $-$ Modify all the right pixels
	- -Modify  $only$  the right pixels
	- –Calculate their values correctly
	- –Do it quickly
- So, start with a correct algorithm and optimize it

#### **A Really Simple Line Algorithm**

- Equation for a line:  $y(x) = mx + b$  ( $0 \le x \le 1$ )
- Step along one pixel at a time in the "fast" direction, here x direction, fill in one pixel per column

```
• So, just evaluate for each x
  void line (int x0, int y0, int x1, int y1){
     float m = whatever;
     float b = whatever;
     int x;
     for(x=x0; x \le x1; x++) {
          float y= m*x + b;
         draw pixel(x, Round(y));
     }
  }
• Certainly correct, but slow:
   –integer add, cast to float, floating multiply and 
    add, plus round every step.
```
#### **Lines: DDA Algorithm**

- Optimize the previous to remove multiply from inner loop.
- If we know  $y(x)$ , we can calculate  $y(x+1)$ :

 $y(x+1) = mx + m + b = y(x) + m$ 

```
void line (int x0, int y0, int x1, int y1){
   float y = y0;
   float m = (y1 - y0) / (float) (x1 - x0);
   int x;
   for(x=x0;x\leq=x1;x++) {
       draw pixel(x, Round(y));
       y \neq m;
    }
}
```
- This is called *Differential Digital Analyzer* (DDA)
- Problem: Floating-point add and rounds are expensive

**Baoquan Chen 2019 8**

#### **Bresenham's Algorithm**

This does the right thing (same as DDA) at a **cost of only 2 or 3 integer adds per point**. (assumes sorted endpoints,  $0 \leq slope \leq 1$ )

```
void draw_line(int x0, int y0, int x1, int y1) {
   int x, y = y0;
   int dx = 2*(x1-x0), dy = 2*(y1-y0);
   int dydx = dy-dx, F = dy - dx/2;
   for (x=x0 ; x<=x1 ; x++) {
       draw pixel(x, y);
       if (F<0) F += dy;
       else \{y++; F += dydx; \}}
}
```
**why does this work?**

**Baoquan Chen 2019 9**

#### **Implicit Function for a Line**

Line L from 
$$
[x_0, y_0]
$$
 to  $[x_1, y_1]$ .  
\n
$$
\mathbf{P}_0 = [x_0, y_0],
$$
\n
$$
\mathbf{P}_1 = [x_1, y_1].
$$
\n
$$
dx = x_1 - x_0, \ dy = y_1 - y_0
$$
\n
$$
\mathbf{N} = [dy, -dx]
$$
\nimplicit function :  $F(\mathbf{P}) = 2\mathbf{N} \cdot (\mathbf{P} - \mathbf{P}_0)$ 

 $F = 0 \rightarrow P$  is on **L** 

![](_page_9_Figure_3.jpeg)

**Why the factor of 2? Because we're going to divide by 2 later.**

## **Line Drawing: Which Pixel is Next?**

![](_page_10_Picture_1.jpeg)

- Assume:
	- $-0 \leq slope \leq 1$
	- –sorted endpoints,  $X_0\overline{\smash{\big)}\smash{\big)}\smash{\big)}\smash{X_1}$
- At each step:
	- –Current point is  $(x, y)$
	- –Next point is pixel  $(x+1, ?)$  that's closest to the actual line
	- $\overline{\phantom{a}}$  Do we increment x and  $y$  or only  $x$ ?
- Use the implicit function to decide!

#### **Use the Implicit Function**

• Idea: Test the half-way point  $(x+1, y+1/2)$ 

![](_page_11_Figure_2.jpeg)

#### **Trick: Incrementally Update** *F*

$$
\mathbf{P} = (x, y), \Delta = (1, 1/2)
$$

$$
F(\mathbf{P}) = \mathbf{N} \cdot (\mathbf{P} - \mathbf{P}_0)
$$

$$
F(\mathbf{P} + \Delta) = \mathbf{N} \cdot (\mathbf{P} + \Delta - \mathbf{P}_0)
$$

$$
= F(\mathbf{P}) + \mathbf{N} \cdot \Delta
$$

• What we care about here is only the sign of F, so multiply the function by 2 to avoid floating point calculation

#### **Trick: Incrementally Update** *F*

$$
F(\mathbf{P}) = 2\mathbf{N} \cdot (\mathbf{P} - \mathbf{P}_0)
$$

$$
F(\mathbf{P} + \Delta) = 2\mathbf{N} \cdot (\mathbf{P} + \Delta - \mathbf{P}_0)
$$

$$
= F(\mathbf{P}) + 2\mathbf{N} \cdot \Delta
$$

- Computing  $F(P)$  requires a dot product:
	- –2 multiplications and 1 add
- But computing  $F(P+\Delta)$  requires only 1 add
	- The 2N•  $\Delta$  term is constant it only needs to be calculated once
- $\cdot \Delta$  is [1,0] or [1,1]

## **Decision Variable F**

- *F* 0  $= F(\mathbf{P})$ 0  $+[1,1/2])$  $F(\mathbf{P}_{0}) + \mathbf{N} \times [2,1]$
- $N = [dy, -dx]$
- $F = F + 2N \times \Lambda$

#### where

$$
\Delta = [1, 0] \text{ or } [1, 1]
$$
  
i.e.,

$$
F = F(P_0) + 2dy - dx
$$
  
\n
$$
If F < 0 \ F = F + 2 dy
$$
  
\nor  
\n
$$
If F > = 0 \ F = F + 2 dy - 2dx
$$
  
\n
$$
F = F + 2 dy - 2dx
$$
  
\n
$$
F = F + 2 dy - 2dx
$$
  
\n
$$
F = F + 2 dy - 2dx
$$
  
\n
$$
F = F + 2 dy - 2dx
$$
  
\n
$$
F = F + 2 dy - 2dx
$$
  
\n
$$
F = F + 2 dy - 2dx
$$
  
\n
$$
F = F + 2 dy - 2dx
$$
  
\n
$$
F = F + 2 dy - 2dx
$$
  
\n
$$
F = F + 2 dy - 2dx
$$

- Initialize x, y, F
- Loop until end of line:
	- $-$  draw pixel  $(x, y)$
	- $-$ increment x
	- $-$  if F $>0$ , increment y
	- –increment F according to whether  $\Delta$  is  $[1,0]$ or [1,1]

![](_page_14_Picture_13.jpeg)

#### **Bresenham Line Algorithm**

This does the right thing (same as DDA) at a **cost of only 2 or 3 integer adds per point**. (assumes sorted endpoints,  $0 \leq slope \leq 1$ )

**void draw\_line(int x0, int y0, int x1, int y1) {** int  $x$ ,  $y = y0$ ; int dx =  $2*(x1-x0)$ , dy =  $2*(y1-y0)$ ; int dydx = dy-dx,  $F = dy - dx/2$ ;

for (x=x0 ; x<=x1 ; x++) { draw\_pixel(x, y); if (F<0) F += dy; else {y++; F += dydx;} }

**Baoquan Chen 2019 16**

**}**

### **Line Drawing, Cases by Octant**

- The algorithms for drawing lines need to step along one pixel at a time in the "fast" direction, which depends on the slope of the line
- We also have to worry about reversed end point order (drawing from large to small X, for lassume slope is example). **between 0 and 1**

![](_page_16_Figure_3.jpeg)

#### **Bresenham Algorithm for Circles**

- Same approach as line algorithm
	- –use a decision variable formula derived for a circle  $(F = x^2 + y^2 - r^2)$
- Eightfold symmetry
	- $-$  only compute the points for one octant  $-$  use sign flips to give the rest
- Extends to general conics (ellipses...)

![](_page_17_Figure_6.jpeg)

#### **Bresenham Circle Algorithm**

This draws a circle by calculating in one octant and re-using the resulting point 8 times

```
Baoquan Chen 2019 19
    void draw_circle(int radius) {
       int x = 0, y = radius;
       int d = 1 - radius;
       while (y > x) {
           if (d<0) \prime\star select East point next \star\primed += 2*x + 3;else { /* select South-East point next */d += 2*(x-y) + 5;
              y - \rightarrow ;
           }
           x++;draw 8 pts(x,y); /* draws point in each octant */
        }
    }
```
#### **Scan Converting Filled, Convex Polygons**

- Find top and bottom vertices
- Make list of edges along left and right sides
- For each scanline from top to bottom
	- –There's a single span to fill
	- –Find left & right endpoints of span, xl & xr, (can use Bresenham's algorithm
	- –Fill pixels inbetween xl & xr
- If you don't do all of the above carefully, cracks or overlaps between abutting polygons result!

![](_page_19_Figure_8.jpeg)

#### **Scan Converting Filled, Concave Polygons**

- For each scanline
	- –Find all the scanline/polygon intersections
	- –Sort them left to right
	- –Fill the interior spans between intersections
	- –Parity Rule: odd ones are interior, even are exterior

![](_page_20_Figure_6.jpeg)

• Or, triangulation

#### **Color Interpolations**

![](_page_21_Figure_1.jpeg)

#### **Review on Interpolation**

• Linear Interpolation

![](_page_22_Figure_2.jpeg)

• Bilinear Interpolation

![](_page_22_Figure_4.jpeg)

$$
? = a(1-dx)+bdx
$$
  
\n
$$
? = c(1-dx)+ddx
$$
  
\n
$$
? = ?(1-dy)+?dy = ? + (?-?)dy
$$
  
\n
$$
= a(1-dx)(1-dy)+bdx(1-dy)
$$
  
\n
$$
+c(1-dx)dy+ddxdy
$$

**Baoquan Chen 2019 23**

![](_page_23_Picture_0.jpeg)

### **Aliasing**

#### **Samples don't capture geometry changes - Not dense enough!**

![](_page_24_Figure_2.jpeg)

![](_page_24_Figure_3.jpeg)

#### **Antialiasing: Super-sampling**

![](_page_25_Figure_1.jpeg)

screen resolution **Increasing** resolution

Back to screen resolution

#### **Antialiasing: Unweighted Area Sampling**

![](_page_26_Figure_1.jpeg)

- Line with 'thickness'
- Pixel's color, here 'blackness', depends on the intersection area between the thick line and the pixel square

## **Antialiasing: Unweighted Area Sampling**

![](_page_27_Figure_1.jpeg)

Properties:

- 1. Intenstity soley based on intersection area
- 2. Equal areas equal intensity  $\boldsymbol{\mathsf{?}}$

However, the same area closer to the pixel center should have greater influence than does one at a greater

distance! This consideration leads to

#### **Weighted Area Sampling:**

'blackness' = area\*f(distance),

**Baoquan Chen 2019 28** Where f: weighting function, dist: pixel center distance to the line

## **Antialiasing: Weighted Area Sampling**

#### *We can define many weighting functions!*

Can be anything, BUT,

- 1. Finite non-zero region
- 2. Meaningful (e.g., decreasing from high to zero value when distance increases
- 3. Full 'area' equal to 1

![](_page_28_Figure_6.jpeg)

#### **Extend Everything to 3D**

#### **Voxelization**

![](_page_29_Picture_2.jpeg)

![](_page_29_Picture_3.jpeg)

#### **More Issues**

#### **The devils in the details:**

- **1. Non-integer endpoints (occurs frequently when rendering 3D lines)**
- **2. What if a line endpoint lies outside the viewing area?**
- **3. How do you handle thick lines?**
- **4. Optimizations for connected line segments**
- **5. Lines show up in the strangest places**
- **6. ……**

#### **My Previous Works**

![](_page_31_Picture_1.jpeg)